- 31. Zamawiający zaleca, aby Wykonawca z odpowiednim wyprzedzeniem przetestował możliwość prawidłowego wykorzystania wybranej metody podpisania plików oferty. Zamawiający zaleca, aby komunikacja Wykonawców z Zamawiającym odbywała się tylko na platformie zakupowej za pośrednictwem formularza "Wyślij wiadomość do zamawiającego", a nie za pośrednictwem adresu email.
- 32. Osobą składającą ofertę powinna być osoba kontaktowa podawana w dokumentacji.
- 33. Ofertę należy przygotować z należytą starannością dla podmiotu ubiegającego się o udzielenie zamówienia publicznego i zachowaniem odpowiedniego odstępu czasu do zakończenia przyjmowania ofert.
- 34. Podczas podpisywania plików Zamawiający zaleca stosowanie algorytmu skrótu SHA2 zamiast SHA1
- 35. Jeśli wykonawca pakuje dokumenty, np. w plik ZIP, Zamawiający zaleca wcześniejsze podpisanie każdego ze skompresowanych plików.
- 36. Zamawiający zaleca wykorzystanie podpisu z kwalifikowanym znacznikiem czasu.
- 37. Zamawiający zaleca, aby nie wprowadzać jakichkolwiek zmian w plikach po podpisaniu ich podpisem kwalifikowanym. Może to skutkować naruszeniem integralności plików, co równoważne będzie z koniecznością odrzucenia oferty w postępowaniu.
- 38. Na platformie w formularzu składania oferty znajduje się miejsce wyznaczone do dołączenia części oferty stanowiącej tajemnicę przedsiębiorstwa.

## Zawartość oferty

- 39. Dla zapewnienia kompletności oferty, na etapie jej składania należy załączyć:
	- a) formularz oferty, zgodnie ze wzorem stanowiącym Załącznik nr 1 do SWZ;
	- b) oświadczenie Wykonawcy o niepodleganiu wykluczeniu oraz spełnianiu warunków udziału w postępowaniu o udzielenie zamówienia, zgodnie ze wzorem stanowiącym Załącznik nr 2 do SWZ;
	- c) szczegółowy kosztorys ofertowy pod rygorem odrzucenia oferty
	- d) w przypadku Wykonawców wspólnie ubiegających się o udzielenie zamówienia, dokument ustanawiający Pełnomocnika do reprezentowania ich w postępowaniu o udzielenie zamówienia albo reprezentowania w postępowaniu i zawarcia umowy w sprawie zamówienia publicznego, którego dotyczy niniejsza SWZ;
	- e) pełnomocnictwo/pełnomocnictwa w przypadku, gdy upoważnienie do podpisania oferty nie wynika wprost z dokumentu stwierdzającego status prawny Wykonawcy;

## Termin składania i otwarcia ofert

- 1. Ofertę należy złożyć w terminie do dnia 04.04.2023 r. godz. 09:00.
- 2. Miejsce i termin składania ofert:
	- a) Wykonawca, celem złożenia oferty, pobiera edytowalną wersję formularza oferty ze strony https://platformazakupowa.pl/pn/pzd\_strzyzowski
	- b) Wykonawca składa ofertę wraz załącznikami skompresowaną do jednego pliku archiwum .zip za pośrednictwem "Formularza do złożenia, zmiany, wycofania oferty" dostępnego na https://platformazakupowa.pl/pn/pzd\_strzyzowski do dnia 04.04.2023 r. do godziny 09:00.
	- c) Ofertę należy sporządzić w języku polskim.
	- d) Ofertę, wniosek o dopuszczenie do udziału w postępowaniu składa się, pod rygorem nieważności, w formie elektronicznej lub w postaci elektronicznej opatrzonej podpisem zaufanym lub podpisem osobistym.
	- e) Sposób złożenia oferty, w tym zaszyfrowania oferty opisany został w "Instrukcji użytkownika", dostępnej na stronie: https://platformazakupowa.pl/pn/pzd\_strzyzowski
	- f) Jeżeli dokumenty elektroniczne, przekazywane przy użyciu środków komunikacji elektronicznej, zawierają informacje stanowiące tajemnicę przedsiębiorstwa w rozumieniu przepisów ustawy z dnia 16 kwietnia 1993 r. o zwalczaniu nieuczciwej konkurencji ( t.j. Dz. U. z 2022 poz. 1233), wykonawca, w celu utrzymania w poufności tych informacji, przekazuje je w wydzielonym i odpowiednio oznaczonym pliku, wraz z jednoczesnym zaznaczeniem polecenia "Załącznik stanowiący tajemnicę przedsiębiorstwa" a następnie wraz z plikami stanowiącymi jawną część należy ten plik zaszyfrować.
	- g) W formularzu oferty Wykonawca zobowiązany jest podać adres poczty elektronicznej przy użyciu którego prowadzona będzie korespondencja związana z postępowaniem.

h) Oferta może być złożona tylko do upływu terminu składania ofert. Za datę złożenia oferty przyjmuje się datę jej przekazania w systemie https://platformazakupowa.pl/ w drugim kroku składania oferty poprzez kliknięcie przycisku "Złóż ofertę" i wyświetlenie się komunikatu, że oferta została zaszyfrowana i złożona.

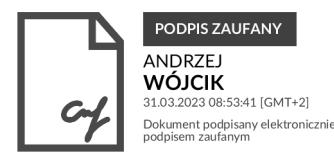